# **EDITAL DE CHAMADA PÚBLICA DE ADESÃO DAS UNIDADES E DEFINIÇÃO DO NÚMERO DE VAGAS**

## **TUTORIAL**

## **Anexo I**

#### **Quadro de manifestação de interesse da unidade e número de vagas**

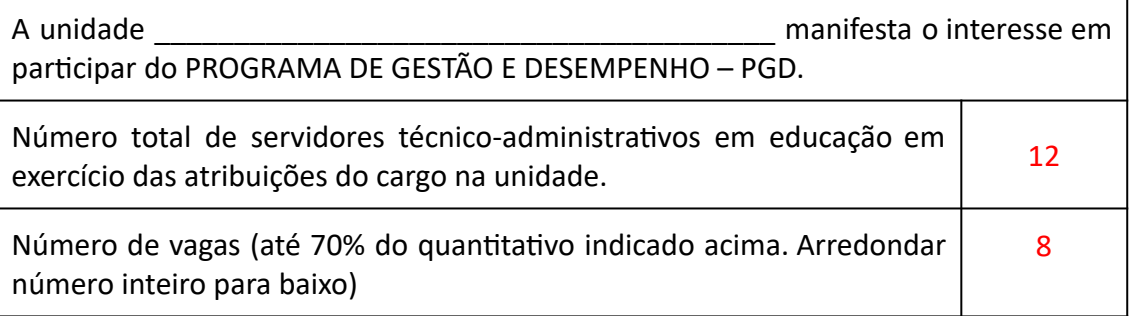

As unidades deverão preencher o quadro acima, inserindo as seguintes informações:

- **Unidade:** deve-se atentar para o que considera a Resolução nº. 16/CONSU/UFSJ, em seu Art. 2º, inciso IV, que define "unidade" no âmbito da UFSJ, como cada uma das Pró-reitorias, compreendidas as divisões ou equivalentes específicas nominadas na estrutura organizacional e cada unidade acadêmica de tipo Centro.
- **Número total de servidores:** considerar o total de servidores técnico-administravos em educação em exercício das atribuições do cargo na unidade.
- **Número de vagas:** considerar até 70% do quantitativo indicado acima. Arredondar número inteiro para baixo.

#### **Anexo II**

A Tabela de Avidades PGD é uma parte fundamental do Programa de Gestão e Desempenho, podendo-se afirmar que é o próprio conteúdo do programa, na medida em que determina as atividades a serem entregues pelo servidor, bem como os parâmetros necessários para o desenvolvimento das mesmas.

A Tabela de Avidades PGD é a primeira etapa do Programa de Gestão e Desempenho. A chefia da unidade deverá, juntamente com sua equipe, desenvolver a tabela com as atividades realizadas nas sub-unidades (se for o caso), e a partir da atividade proposta, vincular entregas esperadas e o tempo previsto para execução dessas atividades. Orienta-se que a criação das atividades seja objetiva, sempre que possível, evitando a criação de muitos itens, dificultando a gestão do plano de trabalho do servidor.

Obs: a Resolução nº 16/2022/CONSU define unidade como cada uma das Pró-reitorias, compreendidas as divisões ou equivalentes específicas nominadas na estrutura organizacional e cada unidade acadêmica de tipo Centro, todavia, visando facilitar o cadastro do plano de trabalho pelo servidor, o preenchimento da Tabela de Atividade PGD deverá considerar o nível Setor, para aqueles servidores lotados nesse nível.

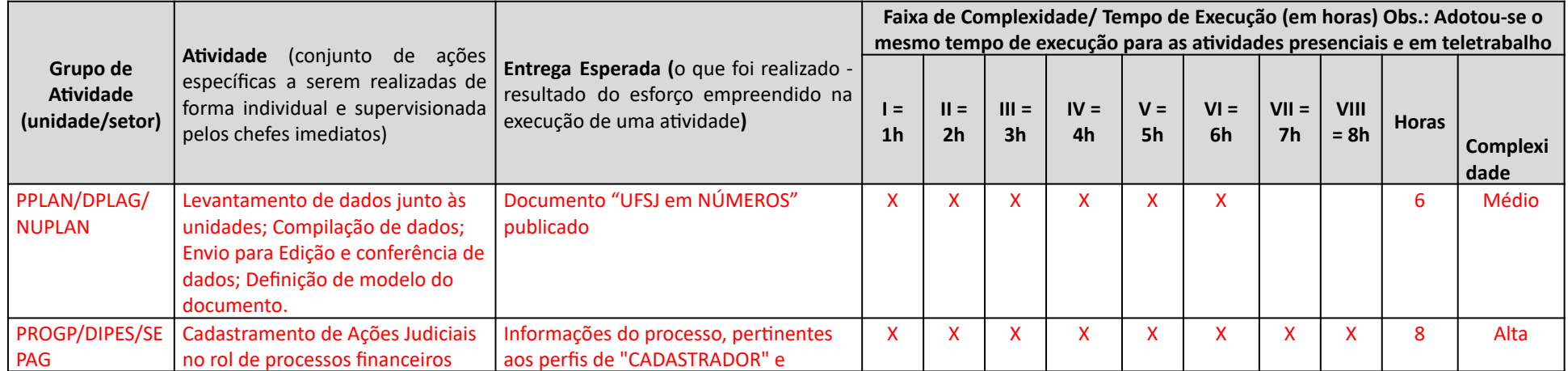

#### **Tabela de Atividades para PDG** - acesse **[aqui](https://ufsj.edu.br/portal2-repositorio/File/cogam/teletrabalho/anexos/Exemplos_Atividades.pdf)** exemplo da tabela preenchida

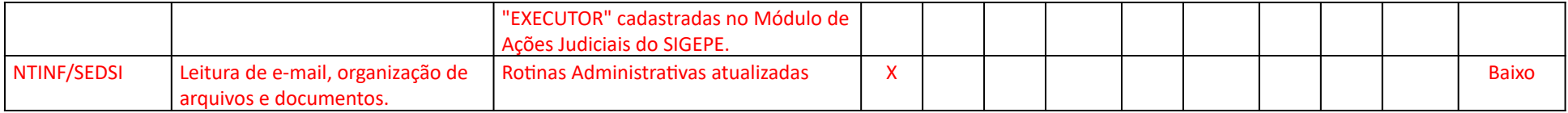

As unidades deverão preencher a Tabela acima, inserindo as seguintes informações:

- Coluna "Grupo de Atividade (unidade/setor)": É a unidade da qual o grupo de atividades faz parte. A unidade deverá preencher o Grupo de Atividade com o nome da Unidade/Setor. Exemplo: PPLAN/DPLAG/NUPLAN; NTINF/SEDSI; PROEX; PROGP/DIPES/SEPAG; PROAD/CACSL.
- Coluna "Atividade": Descreve a atividade a ser realizada de forma clara e objetiva. A unidade deverá informar a atividade, como por exemplo: Elaboração do documento "UFSJ em números"; Atendimento de chamado GLPI; Parcipação em Comissões; Parcipação em reuniões; Fiscalização de contratos.
- Coluna "Entrega Esperada": O que se espera que o servidor entregue a partir da atividade correspondente. A unidade deverá inserir a entrega esperada da atividade informada, ou seja, o que foi realizado - resultado do esforço empreendido na execução de uma atividade. A Entrega Esperada não poderá iniciar com verbos no infinitivo, como por exemplo, registrar, publicar, participar, acompanhar, etc. A unidade deverá substituir tais verbos pelos seguintes termos: registro, publicação, participação, acompanhamento, etc.
- **Coluna "Faixa de Complexidade/Tempo de Execução"**: A faixa de complexidade está relacionada ao tempo de execução. Deverá ser preenchido o número de horas diárias a serem utilizadas para o desenvolvimento de cada atividade, considerando os atributos elencados no art 4º, § 1º, da Resolução nº 16/2022/CONSU. Orienta-se que a mensuração do tempo de execução de uma atividade em teletrabalho seja o mesmo tempo de execução para a mesma atividade na forma presencial.

A planilha traz sugestão de faixas de complexidade por tempo de atividade, conforme a descrição abaixo. Todavia, o preenchimento da faixa de complexidade poderá ser alterado pela unidade.

- Atividade menor que 4 horas: baixa complexidade;
- Atividade de 4 a 6 horas: média complexidade;
- Atividade de 7 a 8 horas: alta complexidade.